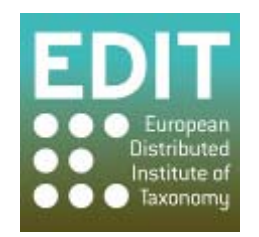

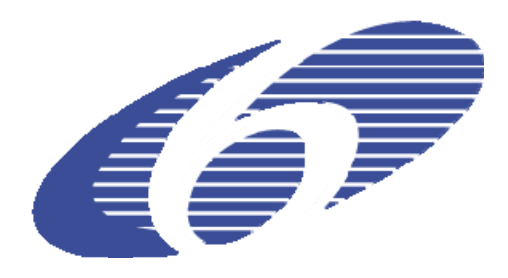

Project no. 018340

## **Project acronym: EDIT**

## **Project title: Toward the European Distributed Institute of Taxonomy**

Instrument: Network of Excellence

Thematic Priority: Sub-Priority 1.1.6.3: "Global Change and Ecosystems"

## **C5.164: Specimen access functionality fully integrated with platform components**

Due date of component: Month 58 Actual submission date: Month 59

Start date of project:  $01/03/2006$  Duration: 5 years

Organisation name of lead contractor for this component: 9 FUB-BGBM

Revision [final]

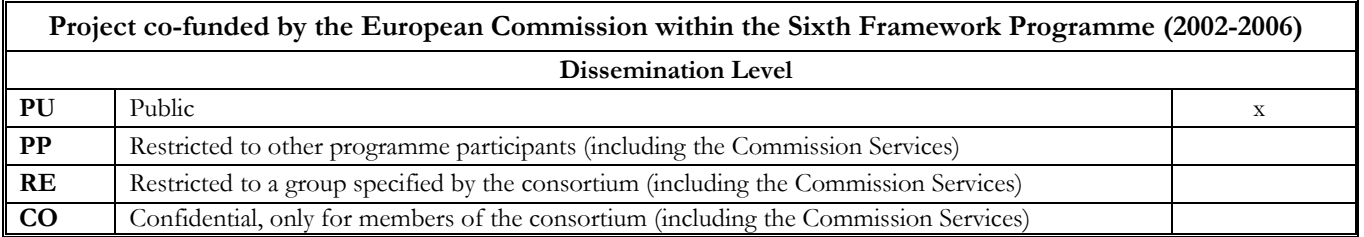

The EDIT Platform for Cybertaxonomy now fully supports handling of specimen and occurrence data, from search and retrieval over import, editing to the publishing of this information.

**C5.91:** The EDIT Specimen Explorer for Taxonomists (http://search.biocase.org/edit/) provides users with fast and easy-to-use access to worldwide biodiversity data, and offers full control over query expansion. Users have the option to import the full data received from their queries in the CDM (EDIT Common Data Model) database and thus use them in the context of the EDIT Platform for Cybertaxonomy.

The Taxonomic Editor allows (re-)viewing and editing this data either in the Descriptive view as well as in a specialized bulk editor:

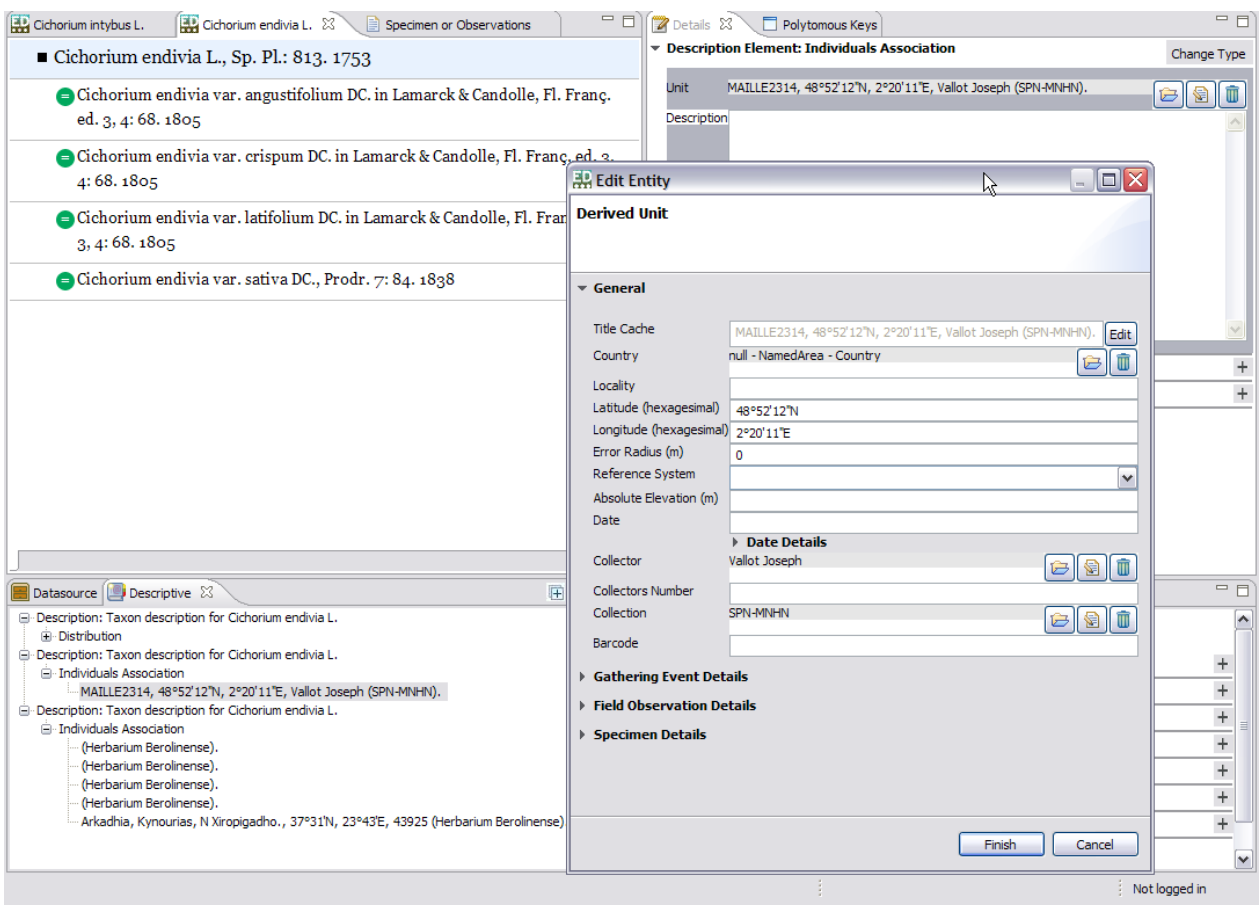

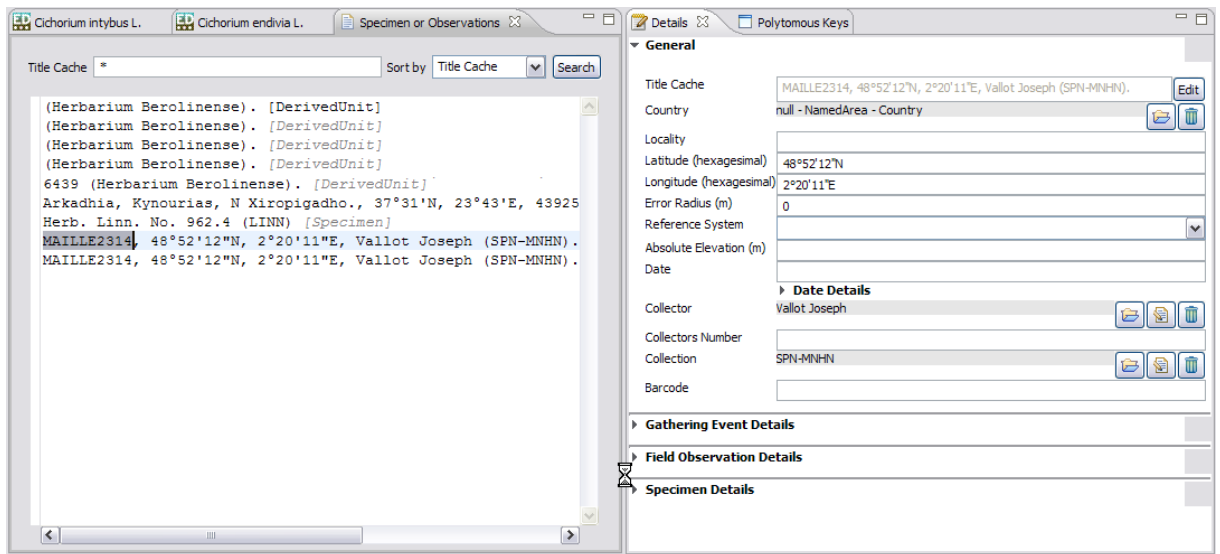

The web publishing tool EDIT CDM DataPortal displays this data comprehensively in a newly created taxon page tab. This tab includes a map showing all geo-referenced occurrences, a table section below shows the metadata and images if available.

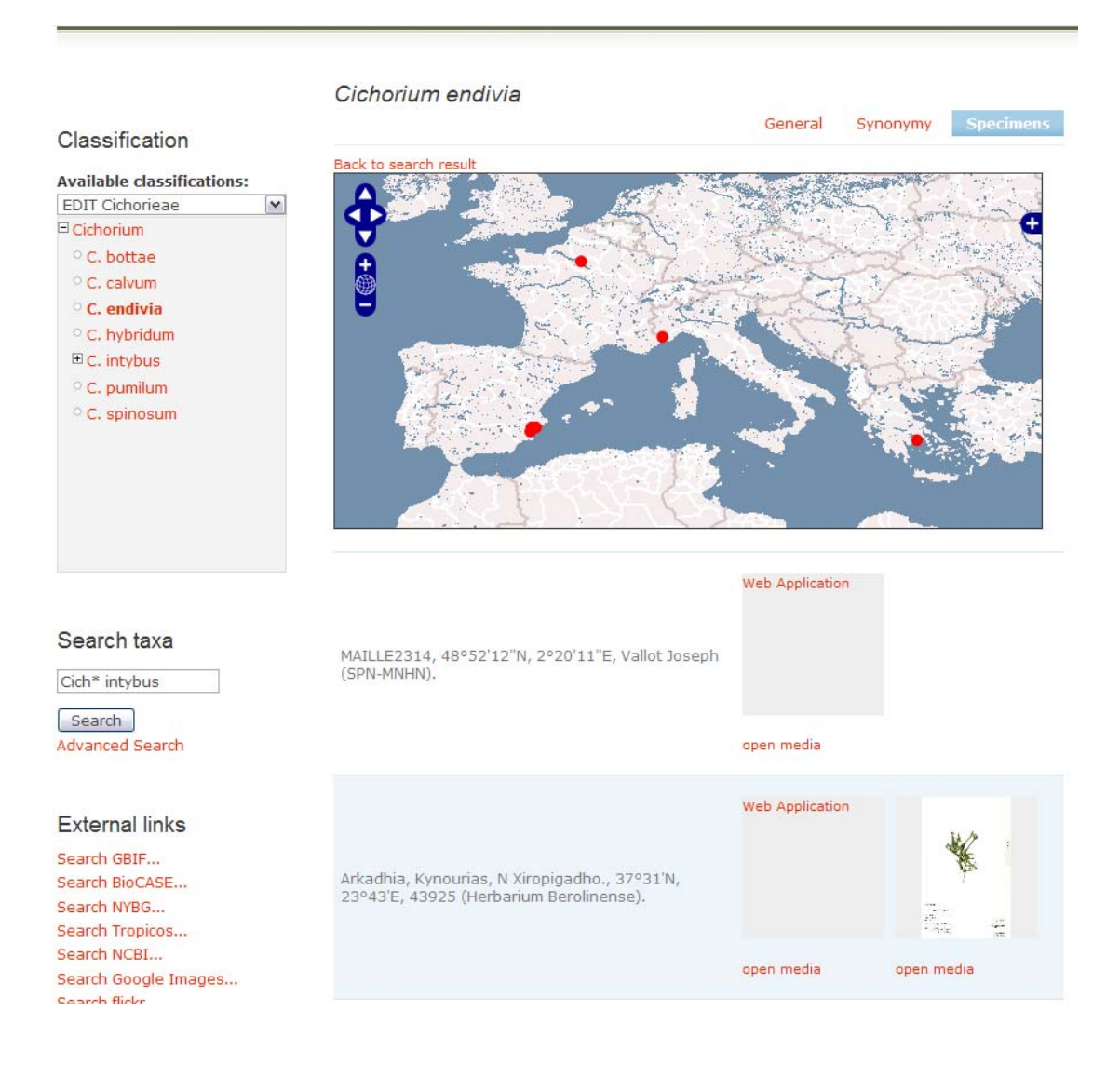